```
constant.dart
```
## import 'package:flutter/material.dart';

```
// Colors
const kBackgroundColor = Color(0xFFFEFEFE);
const kTitleTextColor = Color(0xFF303030);
const kBodyTextColor = Color(0xFF4B4B4B);
const kTextLightColor = Color(0xFF959595);
const kInfectedColor = Color(0xFFFF8748);
const kDeathColor = Color(0xFFFF4848);
const kRecovercolor = Color(0xFF36C12C);
const kPrimaryColor = Color(0xFF3382CC);
final kShadowColor = Color(0xFFB7B7B7).withOpacity(.16);
final kActiveShadowColor = Color(0xFF4056C6).withOpacity(.15);
// Text Style
const kHeadingTextStyle = TextStyle(
   fontSize: 22,
   fontWeight: FontWeight.w600,
);
const kSubTextStyle = TextStyle(fontSize: 16, color: kTextLightColor);
const kTitleTextstyle = TextStyle(
   fontSize: 18,
   color: kTitleTextColor,
   fontWeight: FontWeight.bold,
);
```
• [The Flutter Way COVID-19](http://moro.kr/open/the-flutter-way-covid-19)

From: <http://moro.kr/>- **Various Ways**

Permanent link: **<http://moro.kr/open/constant.dart-%EC%83%9D%EC%84%B1>**

Last update: **2020/12/31 01:09**

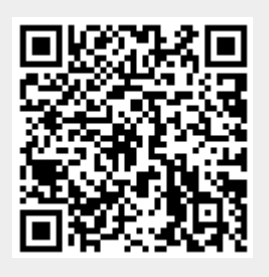